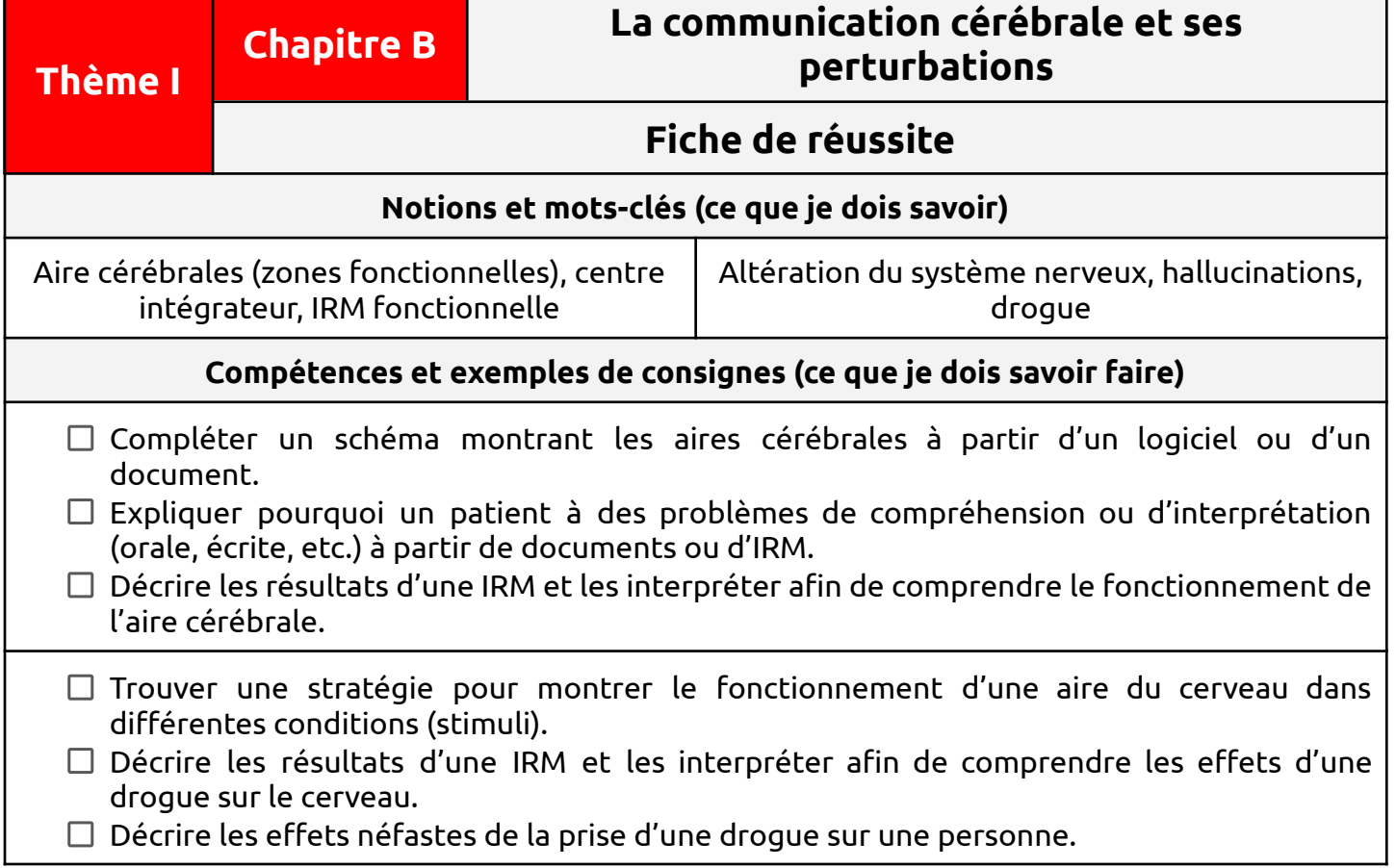

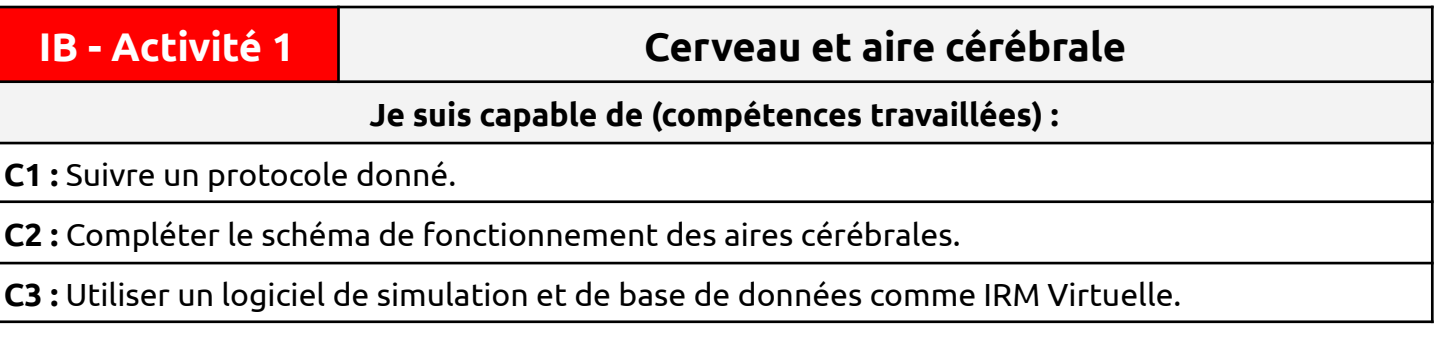

**Situation de départ :** Paul Broca (photo ci-contre) est un célèbre médecin français qui a étudié les troubles du langage. En 1861, il rencontre un patient M.Leborgne qui n'arrive plus à parler. Ce patient est pourtant capable de comprendre ce qu'on lui dit et capable de lire des mots et de les comprendre mais ne peut prononcer qu'une seule syllabe « tan ». Il sera surnommé M. Tan Tan. Paul Broca n'a pas réussi à guérir son patient. Pour comprendre l'origine de ce trouble, il a alors fait l'autopsie du cerveau de patients souffrant de ce même trouble. Il a constaté la présence d'une lésion (une zone endommagée qui ne fonctionne plus) dans une zone très précise du cerveau.

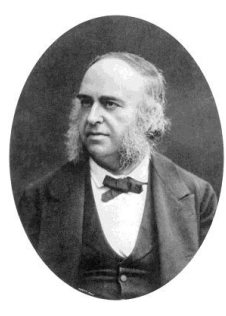

*Problème : Comment le cerveau assure-t-il une communication nerveuse ?*

1 – À partir du document 1, **suivre** le protocole. **(C1 et 3)**

2 – À partir du document 2, **compléter** le schéma du cerveau ci-dessous : **(C2)**

- hachurer l'aire visuelle en bleu ;
- **hachurer** l'aire de compréhension du langage (aire de Wernicke) en vert ;
- **hachurer** l'aire de Broca en noir ;
- hachurer l'aire motrice en rouge ;
- **tracer** des flèches pour montrer le chemin suivi par les messages nerveux au sein du cerveau entre le moment où l'aire visuelle reçoit l'information du mot lu et le moment où l'aire motrice va commander la prononciation du mot. **Penser** aux légendes.

Avant du cerveau

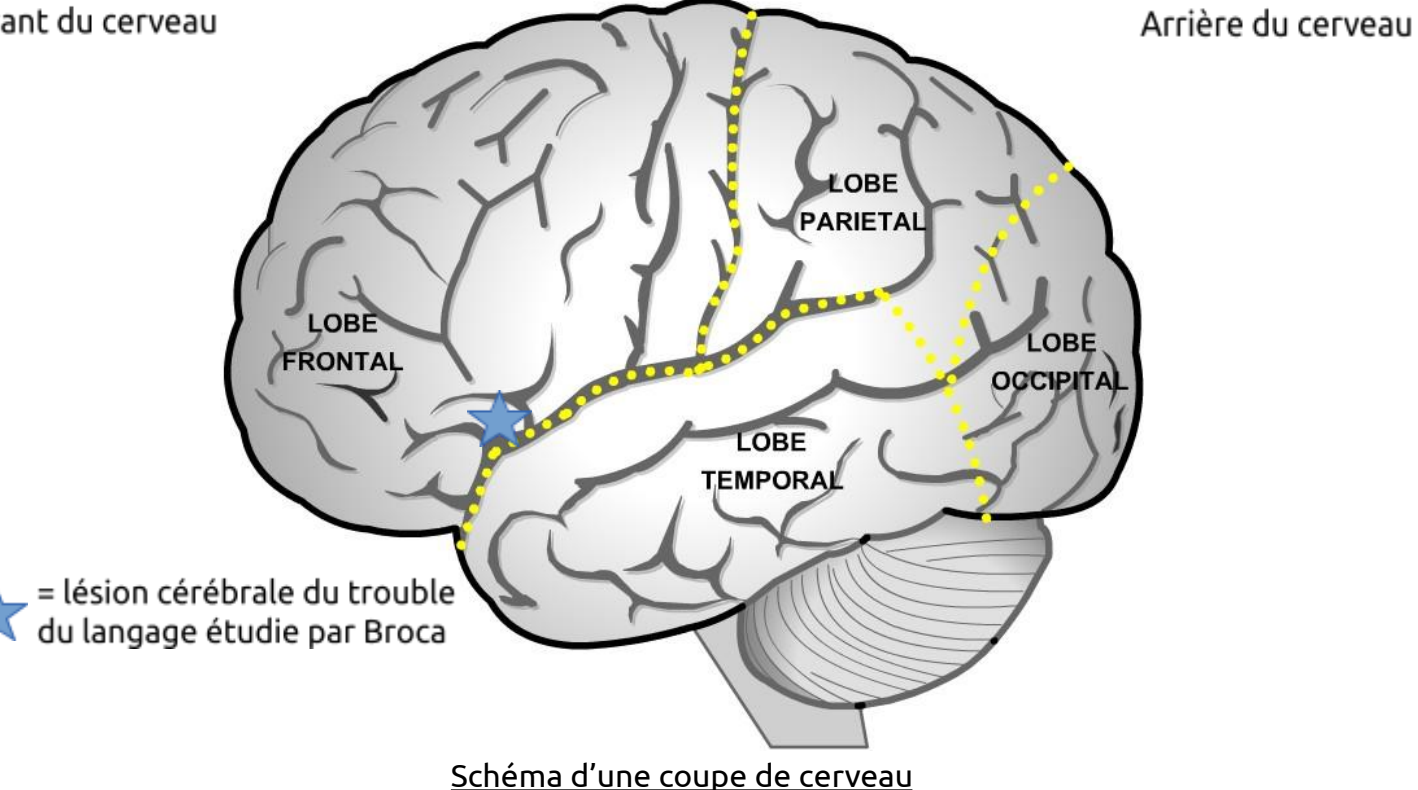

3 – À partir de toutes les observations faites, **expliquer** à Paul Broca pourquoi son patient peut lire et **comprendre** un mot mais ne peut pas le prononcer.

4 – **Compléter** le bilan 1 avec les mots suivants :

*- IRM fonctionnelle, en relation, centre intégrateur, aires cérébrales, activité.*

**Bilan 1 :** Le cerveau est constitué de différentes zones fonctionnelles, appelées \_\_\_\_\_\_\_\_\_\_\_\_\_\_\_\_\_\_\_\_\_. Elles se mettent \_\_\_\_\_\_\_\_\_\_\_\_\_\_\_\_\_\_\_\_\_ pour réaliser une action sur le corps via des messages nerveux moteurs à partir de messages nerveux sensitifs : réception d'informations sensorielles, analyses de ces informations, conception d'une réponse adaptée puis envoie d'une information pour réaliser l'action. C'est pour cela qu'on parle de  $\overline{\phantom{a}}$  . The set of the set of the set of the set of the set of the set of the set of the set of the set of the set of the set of the set of the set of the set of the set of the set of the set of the set of the set o On peut observer le fonctionnement de ces aires cérébrales grâce à leur par l'intermédiaire d'une \_\_\_\_\_\_\_\_\_\_\_\_\_\_\_\_\_\_\_\_\_. S'il y a une lésion au niveau des aires, le cerveau devient incapable d'accomplir le traitement intégral des informations.

Document 1 : Protocole d'utilisation du logiciel IRM Virtuelle pour une personne qui lit

- ➢ Ouvrir le logiciel IRM Virtuelle localisé ici : <https://www.pedagogie.ac-nice.fr/svt/productions/IRMvirtuelle/index.htm?mode=college>
- $\triangleright$  À l'aide du logiciel, lancer les explications sur son utilisation en cliquant sur oui et lire les explications.
- ➢ En haut à droite de la page, changer de mode pour passer en mode lycée (cela va relancer le logiciel). Mettre non pour les explications.
- ➢ Sur les conditions test, cliquer sur « le sujet regarde/voit … » puis sur « le sujet lit un texte en silence ». Puis cliquer sur « lancer IRM ».
- ➢ Utiliser les curseurs pour voir les zones qui sont actives ou pas puis une fois fini cliquer sur revenir sur les protocoles.
- ➢ Sur les conditions test, cliquer sur « le sujet s'exprime … » puis sur « le sujet lit un texte à voix haute ». Puis cliquer sur « lancer IRM ».
- ➢ Utiliser les curseurs pour voir les zones qui sont actives ou pas puis une fois fini cliquer sur revenir sur les protocoles.

Document 2 : Les aires impliquées dans le langage lorsqu'une personne lit à haute voix

Pour simplifier, il y a 4 aires principales qui s'activent lorsqu'une personne lit à haute voix : les aires visuelles, l'aire de Wernicke, l'aire de compréhension du langage et les aires motrices.

Les aires visuelles se situent au niveau de lobe occipital. Elles récupèrent les messages nerveux formés par la rétine des yeux puis elles élaborent et reconstituent une image. Elles envoient les informations des images formées à l'aire de Wernicke.

L'aire de compréhension du langage (ou aire de Wernicke) se situe dans le lobe temporal gauche. Elle permet de comprendre le langage oral ou écrit. Elle est souvent en lien avec les aires auditives et les aires visuelles. Elle s'associe avec l'aire de Broca pour traiter le langage.

L'aire de Broca ou aire motrice du langage se situe dans le lobe frontal le plus souvent dans l'hémisphère gauche. Elle est la zone associée à la production des mots parlés en utilisant les informations venant de l'aire de Wernicke.

Les aires motrices (en association avec d'autres aires) permettent de commander directement l'exécution du mouvement en contrôlant les muscles. Pour la parole, l'aire motrice met en mouvement les muscles de la tête grâce aux informations venant de l'aire de Broca.

## **IB - Activité 2 Aires visuelles et effet du LSD**

**Je suis capable de (compétences travaillées) :**

**C1 :** Proposer une stratégie permettant de rendre compte d'une anomalie au niveau des aires cérébrales.

**C2 :** Interpréter des résultats et en tirer des conclusions.

**C3 :** Suivre un protocole donné.

**C4 :** Conduire une recherche d'informations sur internet pour répondre à une question.

**C5 :** Utiliser un logiciel de simulation et de base de données comme IRM Virtuelle.

**Situation de départ :** On entend souvent dire que certaines drogues donnent des hallucinations aux gens qui en prennent. Une drogue très dangereuse et qui rentre dans cette catégorie est le LSD. Il procurerait entre autres des hallucinations visuelles (apparition de formes et de couleurs non réelles dans le champ visuel). Pour voir les effets sur le cerveau, on peut réaliser des IRM pour comprendre les effets du LSD sur les aires cérébrales.

*Problème : Comment expliquer les effets du LSD sur les aires cérébrales ?*

1 – **Proposer** une stratégie permettant de montrer que le LSD provoque des hallucinations même quand la personne est dans le noir. **(C1)**

*Penser au témoin positif et négatif et à l'utilisation d'IRM fonctionnelle.*

2 – **Suivre** alors le protocole ci-dessous puis **décrire** les résultats observés. **(C3 et 4)**

3 – **Interpréter** alors les résultats et **conclure** sur l'origine des hallucinations lors de la prise de LSD. **(C2)**

4 – À partir de recherches internet fiables, **trouver** d'autres effets du LSD sur le cerveau et/ou le corps d'un être humain.

4 – **Compléter** le bilan 2 avec les mots suivants :

*- effets psychiques, drogues, altérer, effets physiques.*

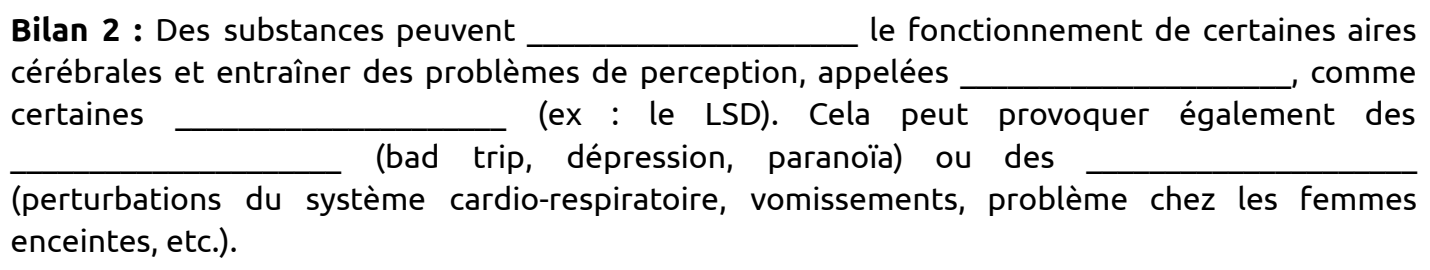

Document : Protocole d'utilisation montrant les effets du LSD

- $\geq 0$ uvrir le logiciel IRM Virtuelle (voir activité 2).
- $\ge$  Dans la liste des protocoles, cliquer sur « le sujet est immobile, dans le silence, dans le noir » (expérience témoin négatif) puis cliquer sur « lancer IRM ».
- ➢ Utiliser les curseurs pour voir les zones qui sont actives ou pas puis une fois fini cliquer sur revenir sur les protocoles.
- ➢ Dans la liste des protocoles, cliquer sur « le sujet regarde/voit … » puis sur « le sujet voit un flash lumineux » (expérience témoin positif) puis cliquer sur « lancer IRM » et analyser alors les résultats.
- $\triangleright$  Refaire la même manipulation en cliquant cette fois-ci sur « autres situations ... » puis sur « le sujet est dans l'obscurité après avoir consommé du LSD » puis analyser alors les résultats.